**Test Plot1**

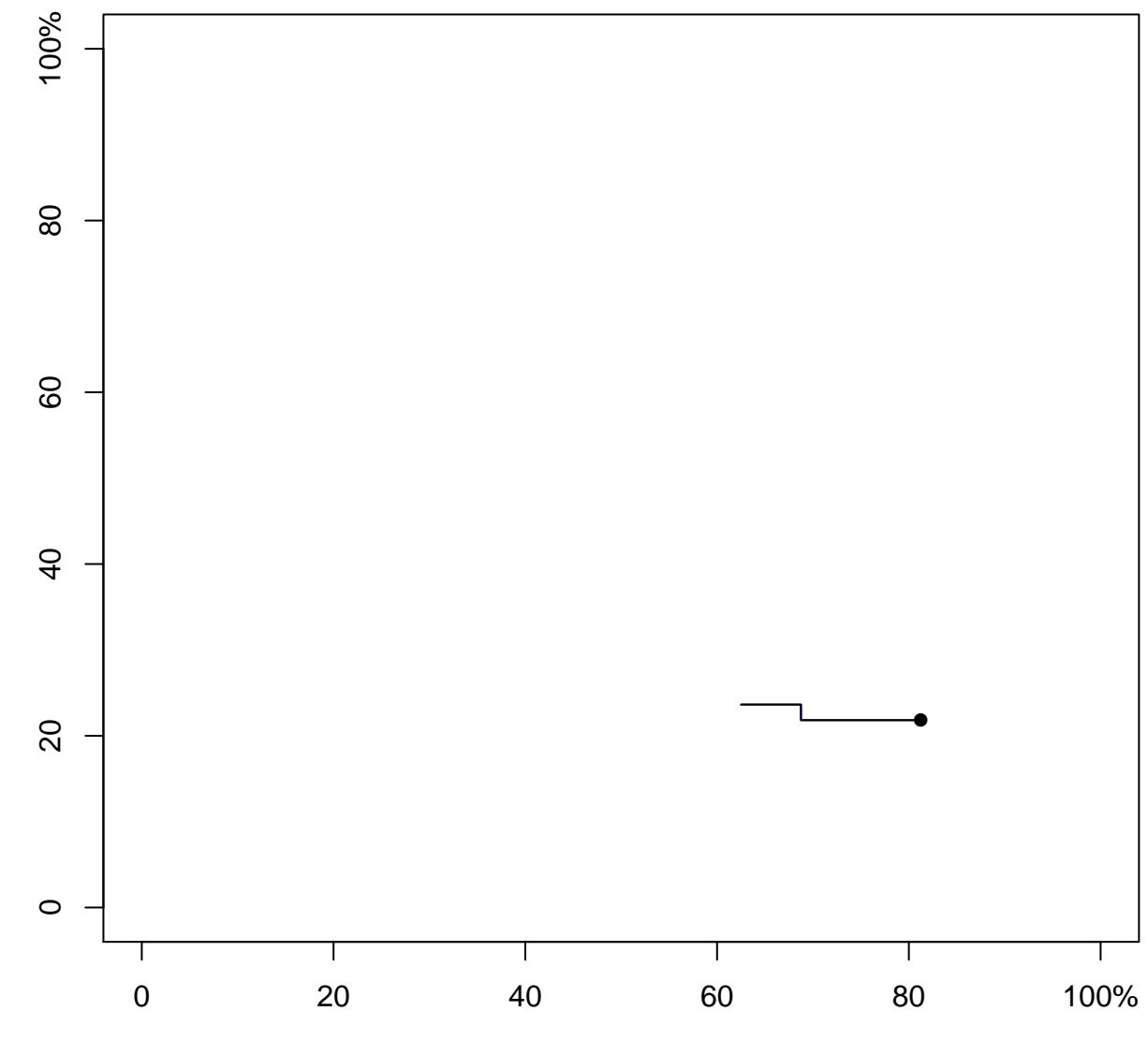

Test Plot2 [1−FP(False Positive)]

Test Plot3 [1-FP(False Positive)] Test Plot3 [1−FP(False Positive)]